## **ÉPREUVE COMMUNE DE SCIENCES - Courir plus vite**

Mathéo, élève de 4ème en séance d'entraînement de course à pied, constate qu'après avoir couru, il est essoufflé, son cœur bat plus vite et il a chaud.

Soucieux d'améliorer ses performances de course, il se demande sur quel élément il pourrait agir pour augmenter sa vitesse de course.

Il se dit que mesurer sa température ne serait pas significatif en terme de performances. Mesurer son rythme respiratoire serait difficilement réalisable en condition de course extérieure. Il se concentre donc sur sa fréquence cardiaque c'est à dire le nombre de battements du cœur par minute.

# **Partie 1 : Mesurer sa fréquence cardiaque**

Pour mesurer sa fréquence cardiaque il va utiliser un capteur.

**Question 1 :** Parmi **les capteurs** proposés ci-dessous, lesquels (3 choix possibles) vont permettre

### cette mesure ? *(cocher les cases correspondantes)*

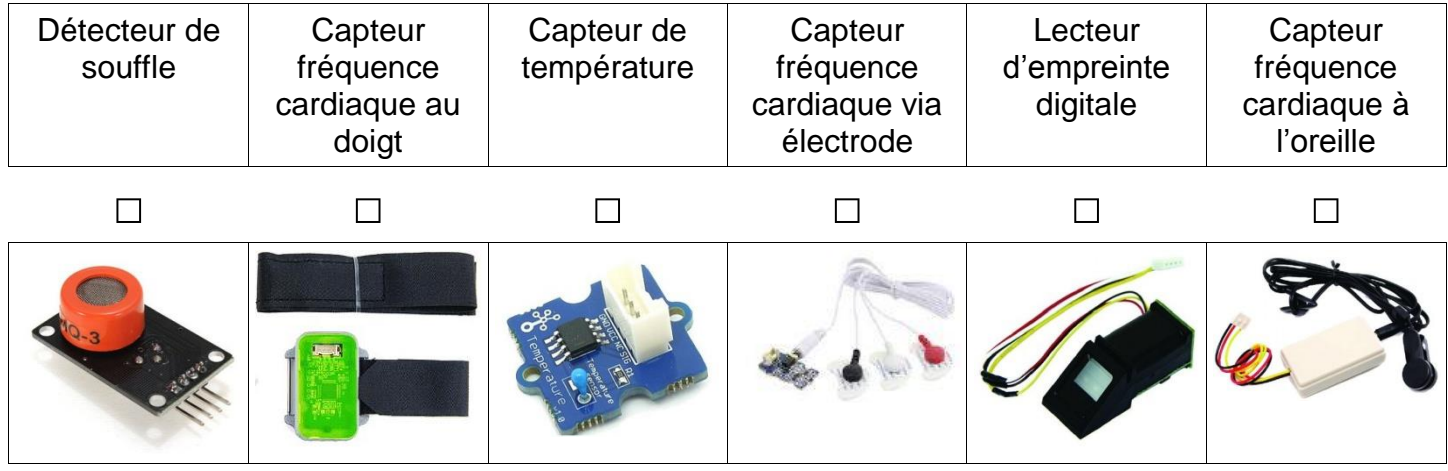

En faisant des tests, Mathéo s'est rendu compte que le capteur de fréquence cardiaque au doigt offrait une plus grande précision. Pour afficher sa fréquence cardiaque, il décide de se tourner vers une technologie de type afficheur 4 digits.

**Question 2 :** A partir des différents **blocs proposés**, compléter l'**algorigramme** ci-dessous **Blocs proposés** :

- Affichage de la détection sur Afficheur 4 digits
- Détection fréquence cardiaque via Capteur au doigt
- Détection fréquence cardiaque via Capteur à l'oreille
- Affichage de la détection sur Afficheur LCD

### **Rappel** :

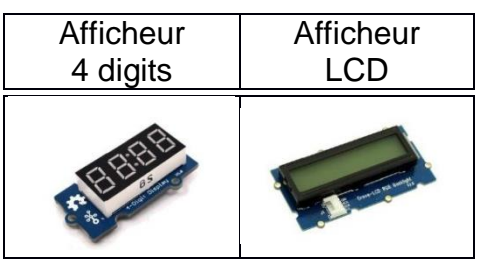

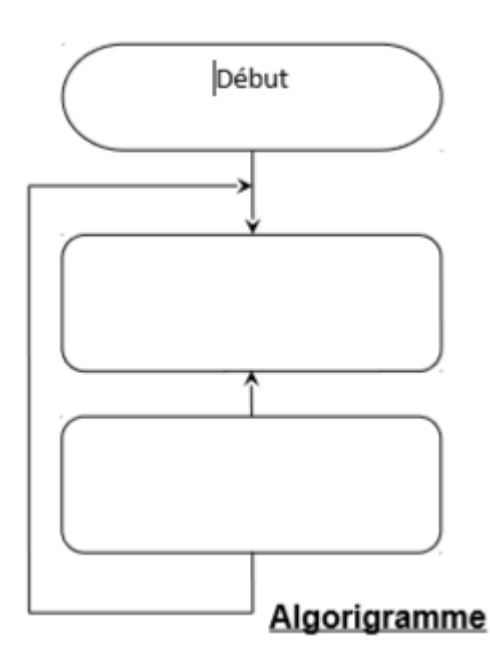

Le constructeur du détecteur de fréquence cardiaque a réalisé la programmation avec le logiciel mBlock®.

### **Fonctionnement du programme** :

Le programme débute par l'affichage de **0** sur l'afficheur **4 digits**. Cette instruction permet la vérification du bon fonctionnement de l'afficheur.

**La fonction « Fréquence cardiaque sur doigt disponible »** permet de vérifier si le capteur est correctement branché. Si tel est le cas, la valeur de **la fréquence cardiaque s'affiche**, sinon, la **valeur 9999** sera affichée.

Remarques :

- L'afficheur **4 digits** est branché sur l'entrée digitale **D5**
- Le **capteur de fréquence cardiaque** est branché sur le bus **I2C**

Rappel sur le brochage de la carte Arduino® Uno et du shield Grove®

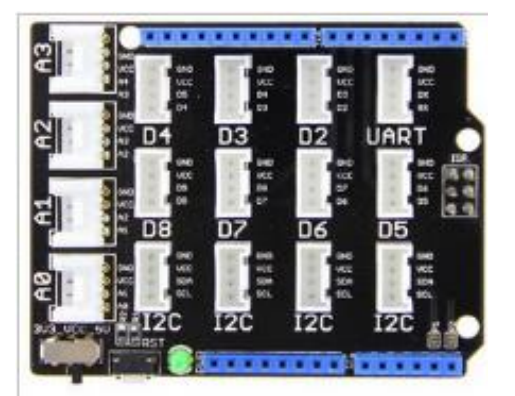

**Question 3 :** Après **lecture** du descriptif du fonctionnement du programme, **compléter** les instructions manquantes dans le programme *(zones blanches entourées de noir).*

#### **Programme à compléter** :

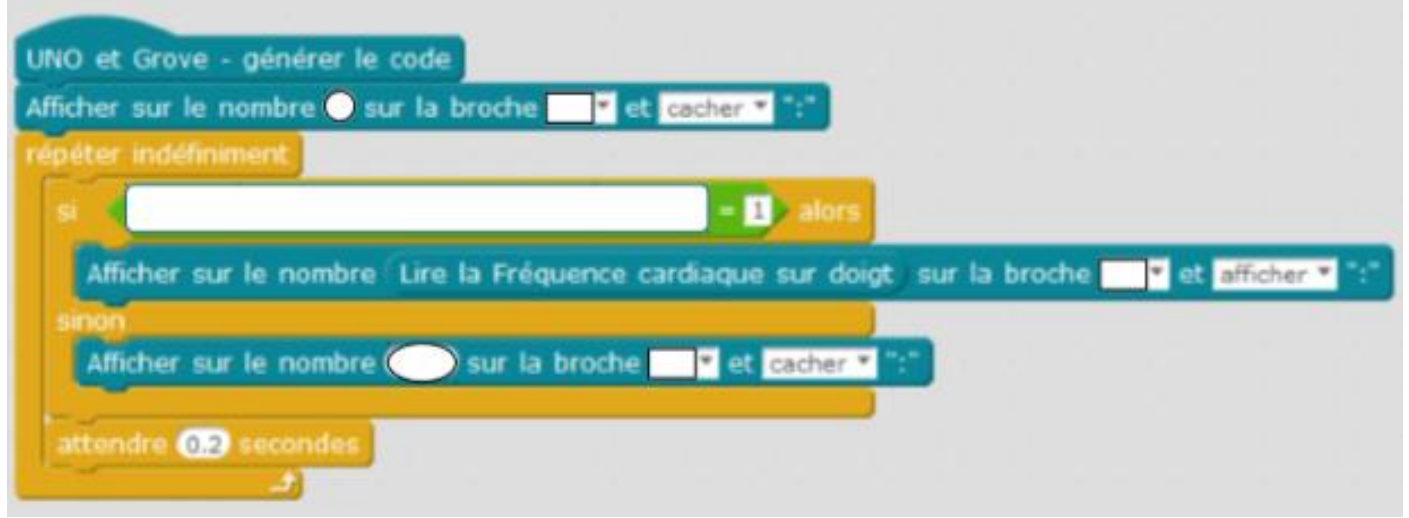

**Question 4 :** Quelle instruction du programme permet la mesure en continue de la fréquence cardiaque ?

# **Partie 2 : Comprendre les effets de l'entraînement sur le corps**

Mathéo a trouvé le moyen de mesurer sa fréquence cardiaque. Il doit maintenant comprendre les mesures qu'il a enregistrées lors d'une course de 9 minutes.

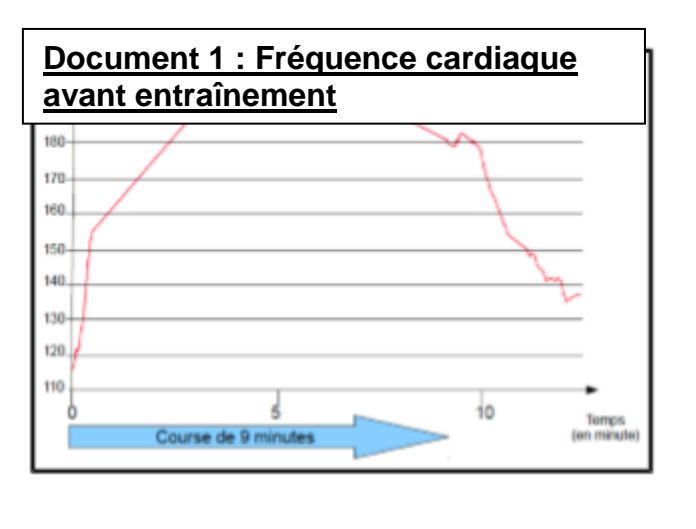

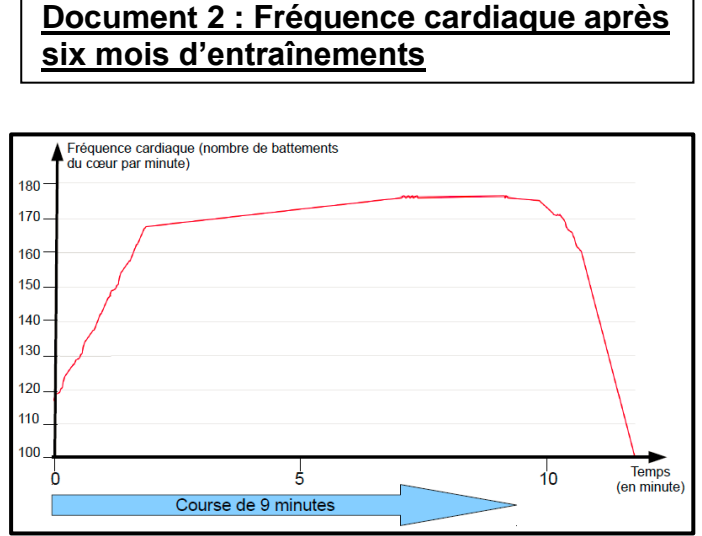

**Aide à la lecture d'un graphique :** On peut lire sur le graphique du document 1 qu'à 5 minutes, la fréquence cardiaque est de 190 battements du cœur par minutes.

**Question 5 :** Comparer ces deux graphiques afin de montrer les effets de l'entraînement sur la fréquence cardiaque.

Mathéo pense qu'il doit s'entraîner davantage. Son entraîneur lui propose alors de réfléchir à partir du document suivant :

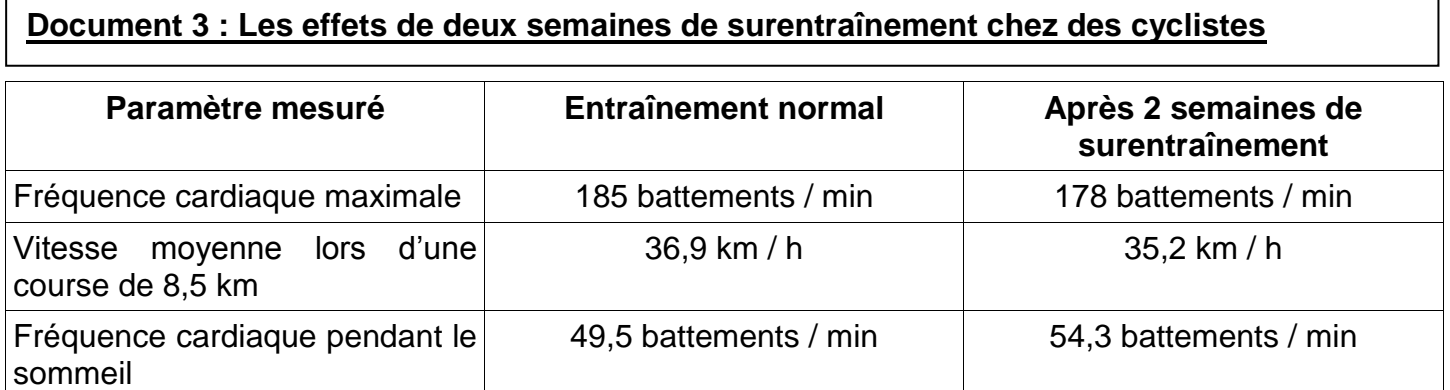

**Question 6 :** D'après vous, que pourrait lui conseiller son entraîneur ? Justifier votre réponse.

# **Partie 3 : Identifier les effets de l'entraînement sur les performances**

Afin de connaître l'évolution du niveau de Mathéo en course à pied, son entraîneur a réalisé le même test avant son tout premier entraînement et après six mois d'entraînements. Mathéo avait réalisé le premier test en 590 secondes. Son entraîneur souhaitait qu'il améliore ses performances et que sa vitesse moyenne sur ce test soit supérieure ou égale à 4 m/s.

**Question 7 :** À l'aide des documents ci-après, déterminer si Mathéo a atteint l'objectif fixé par son entraîneur après six mois d'entraînements.

### **Document 1 : Séance test**

Après s'être échauffé correctement :

Phase 1 : Courir 1,2 km de manière régulière.

Phase 2 : Accélérer au maximum pendant 200 m.

Phase 3 : Courir 600 m de manière régulière en

accélérant au maximum sur les derniers

mètres.

## **Document 2 : Données recueillies par**

### **l'entraîneur**

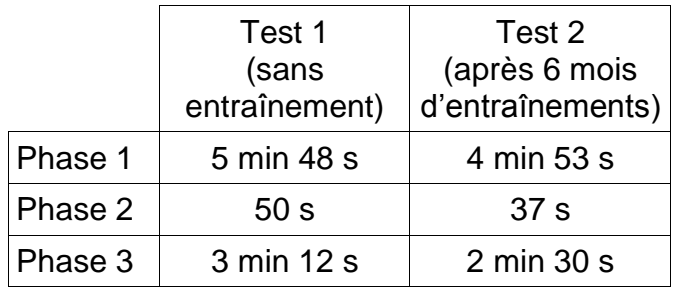

## **Document 3 : Formule donnant la vitesse moyenne**

 $V = \frac{d}{t}$ où **v** est la vitesse moyenne, **d** la distance parcourue et **t** le temps. Si la distance est en mètres

et le temps en secondes, alors la vitesse est en mètres par secondes (m/s).

# **Partie 4 : Bilan**

Mathéo souhaitait améliorer ses performances. Les trois études précédentes lui ont permis d'obtenir des réponses à ses interrogations.

**Question 8 :** Effectuer un bilan des informations qu'il a obtenues.

## PAGE DESTINÉE À LA CORRECTION

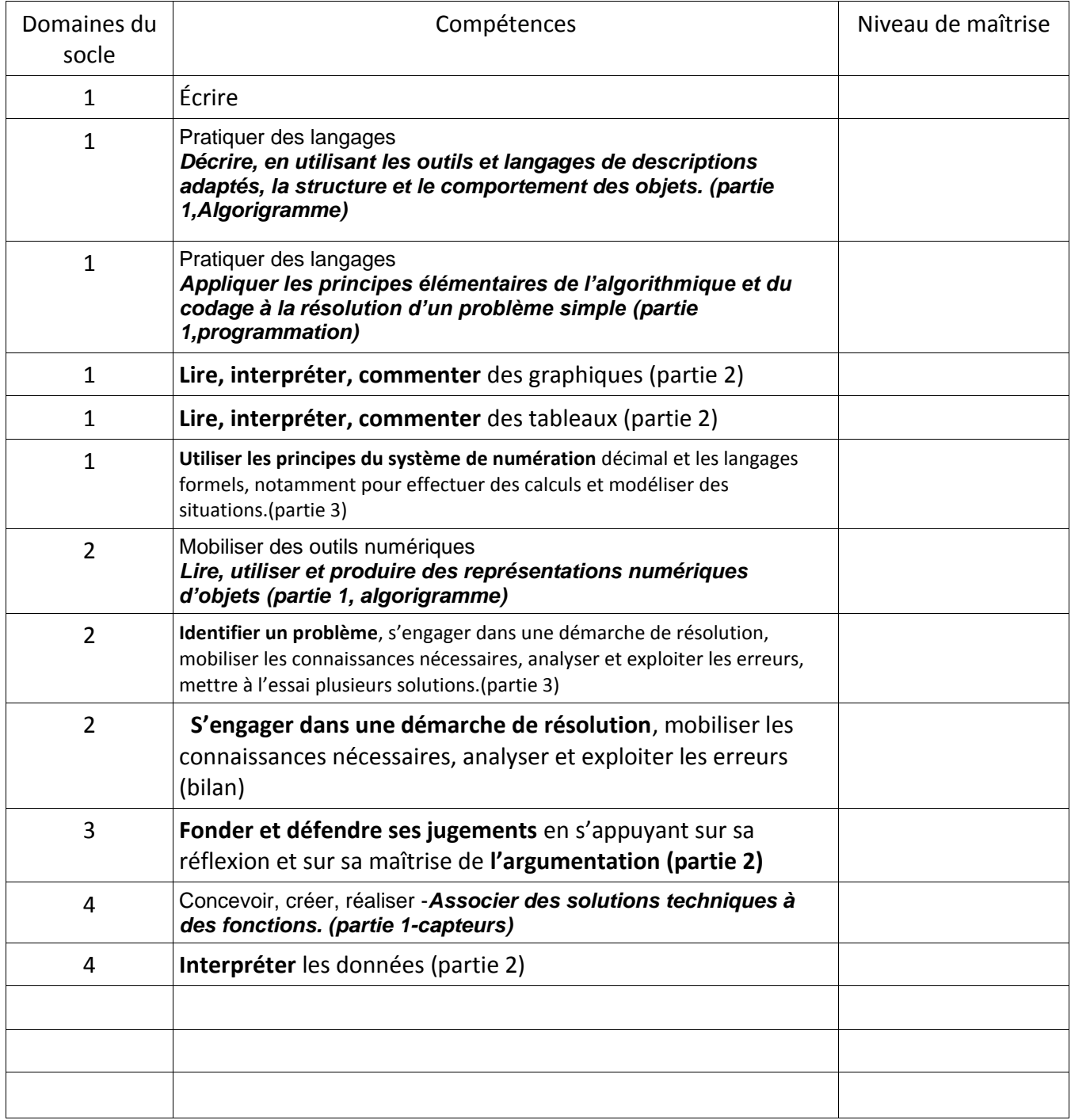